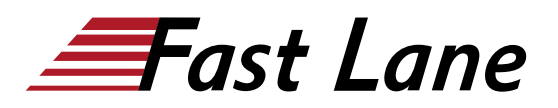

Authorized Learning **Partner** 

# Managing Aruba Cloud-Based Networks with Aruba Central (AOS 10) (MACC)

# **ID** MACC **Price** CHF 3,200.— (excl. VAT) **Duration** 3 days

# **Who should attend**

- networking IT professionals or
- technical marketing professionals looking to expand their knowledge and skillset on the Aruba Central platform

## **Course Objectives**

After you successfully complete this course, expect to be able to:

- Use Aruba Central and its features
- Understand the differences between MSP and Central account
- Create customers, groups and assign devices with Central
- Be familiar with onboarding devices into Central
- Be able to describe different methods of onboarding
- Understand the purpose and uses for Groups, Labels and **Sites**
- Filter information using Groups, Labels and Sites
- Describe the importance of Guest Access
- Be familiar with VRF and heatmaps and know your network topology
- Be able to plan a new network and know how to use network monitoring and troubleshooting
- Be able to complete licensing requirements
- Understand AIOps concepts and features
- Know AI Search, AI Insight and AI Assist features
- Be aware of the users passing by or entering your establishment
- Be familiar with Central's administrative tasks
- Know how to add admin users and new certificates
- Know how to upgrade the network and create reports
- Understand the different AOS10 forwarding modes
- Be able to create a bridged SSID
- Create a customized MSP account

## **Course Content**

## **Introduction to Aruba Central**

- Introduce the Aruba Central platform
- Explain Aruba's layered approach
- Aruba Central introduction and licensing.

## **Onboarding Devices**

- Know Aruba Central device onboard options
- Complete different methods for onboarding
- Add license keys
- Troubleshoot onboarding issues for AP and switches etc.

## **Groups, Sites, and Labels**

- Create groups, sites, and labels within Aruba Central
- Use groups, sites, and labels to filter and organize your devices.

## **Visual RF**

- Use Visual RF and Heatmaps
- Know your network topology
- Plan a new network

## **IAP Configuration**

- Be able to configure IAPs via Aruba Central
- Be able to complete a WLAN configuration and use the WLAN wizard

## **AOS10 Access Points**

- Understand the different AOS10 forwarding modes
- Manage AOS10 Access Points with Aruba Central
- Create a Bridged SSID

## **Guest Authentication**

- Aruba guest access solutions
- Aruba cloud guest solution
- Implement guest authentication using Aruba Central.

## **AIOps**

- AIOps concepts
- Key advantages of AI Search, AI Insight, and AI Assist.

## **Application Visibility and Presence Analytics**

• View and know which applications are used in your

network.

- Monitor the Wi-Fi Connectivity.
- Know the users are passing by or entering your establishment.

# **Administration and Maintenance**

- Know how to add admin users and new certificates
- Know how to upgrade the network and create reports.
- Learn how to create a report and the report options

# **Aruba Central API**

- MSP vs. Enterprise Account
- Customize an MSP account
- Create customers, groups, and assign devices.

# **Monitoring and Troubleshooting**

- Know how to add admin users and new certificates
- Know how to upgrade the network and create reports.
- Learn how to create a report and the report options

# **MSP**

- MSP vs. Enterprise Account
- Customize an MSP account
- Create customers, groups, and assign devices.

**Training Centres worldwide**

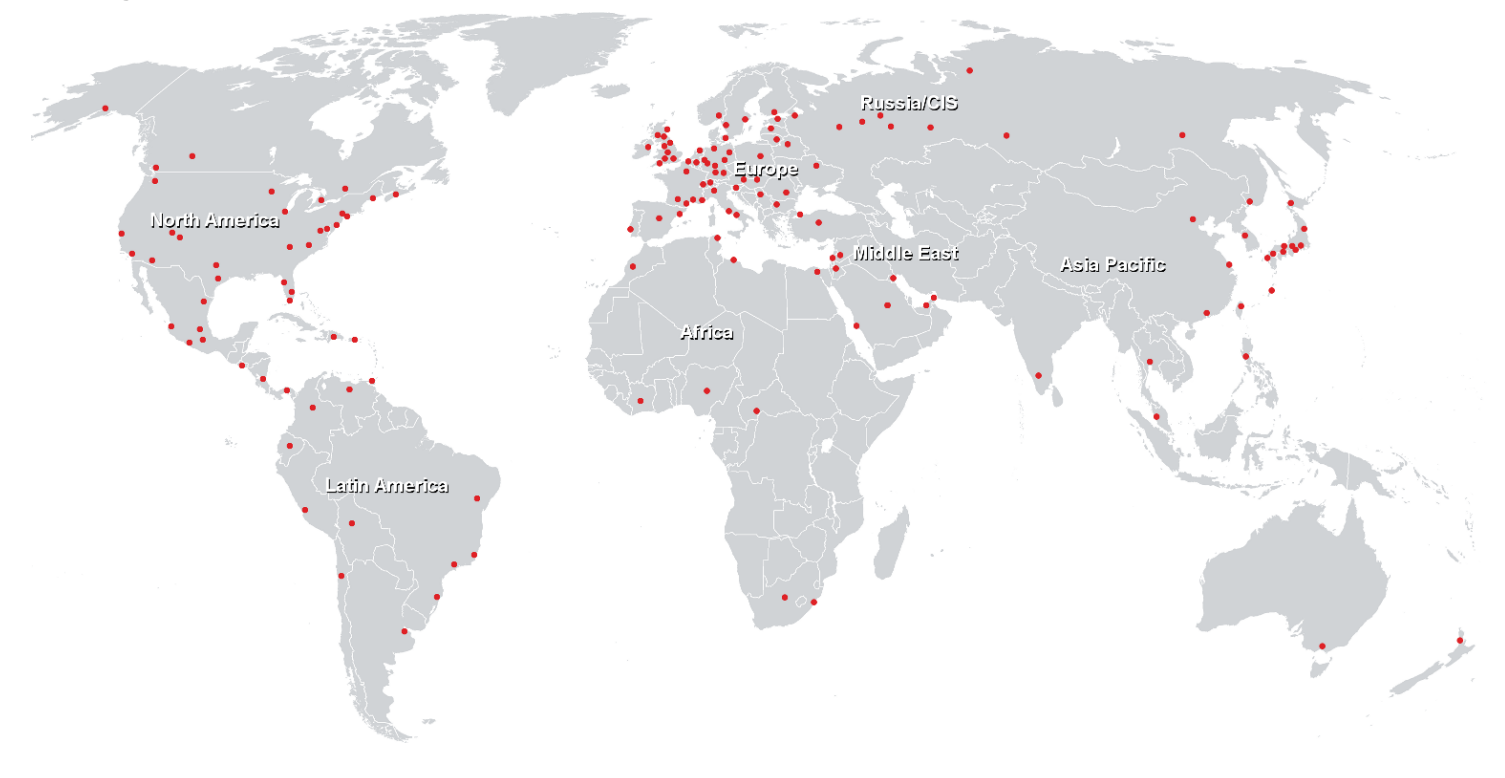

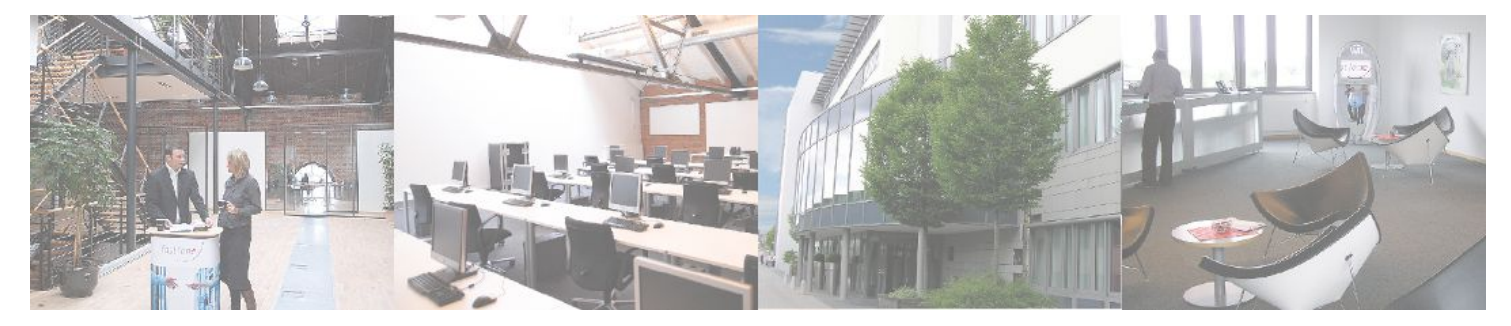

# **Fast Lane Institute for Knowledge Transfer (Switzerland) AG**

Husacherstrasse 3 CH-8304 Wallisellen Tel. +41 44 832 50 80

**info@flane.ch, https://www.flane.ch**